# Das optische Spektrum des Quasars KUV18217+6419

Aufgezeichnet in der Sternwarte Bülach am RC-Astrografen Pro RC 360 und dem DADOS Spektrografen

> Richard Walker, CH-Rifferswil richiwalker@bluewin.ch

> > Version 2.1: 31.5.2023

# **1 Anlass**

Im Rahmen einer Maturaarbeit von Maya Piotrowska zum Thema Rotverschiebung, wurde in der Sternwarte Bülach [1] auch der Quasar KUV18217+6419 spektroskopiert. Anwesend waren neben Maya und dem Autor, noch Stefan Meister und Felix Schäpper von der Sternwarte Bülach, sowie Patricia Otero und Martin Huwiler von der Spektro-Gruppe der SAG. Herzlichen Dank an alle die mitgewirkt haben.

# **2 Quasar KUV18217+6419**

Der Quasar liegt im Sternbild Draco und ist entsprechend im "**K**iso **U**ltra**V**iolet Catalog" gelistet [2]. Er hat eine scheinbare Helligkeit von mag 14.2, dessen Spektrum zeigt gemäss NED [3] eine beachtliche Rotverschiebung von z = 0.29705.

# **3 Bedingungen**

Am Abend des 28.5.2023 lag die Schweiz am Südostrand eines Hochdruckgebietes in einer starken Bisenlage mit wolkenlosem Himmel. Es war jedoch stark diesig und der zunehmende Halbmond stand mit deutlichem Halo im Sternbild Löwe. So war nahe dem Zenit die Galaxie M101 im 25 mm Okular sowie auf dem Spaltspiegel nur undeutlich sichtbar. Im Laufe der Nacht besserten sich die Bedingungen, so dass um Mitternacht der Quasar im Sternbild Draco spektroskopiert werden konnte.

# **4 Aufnahmen**

Die Aufzeichnung der Spektren erfolgte mit dem Ritchey Chrétien-Astrografen (Pro RC 360) von Officina Stellare mit einer Öffnung von 14 Zoll. Aufnahme- und Guiding Kameras waren je eine Peltier gekühlte Atik 314L+ (Sensortemperatur –12°). Das Autoguiding erfolgte über einen separaten Laptop mit der Freeware "PHD-Guiding". Es wurden 3 Aufnahmen im 2 x 2 Binning Mode mit Belichtungszeiten von je 2 x 15 Minuten und 1 x 30 Minuten "gestackt". Der Wellenlängenbereich des DADOS Spektrografen wurde mit dem Gitterwinkel auf den Bereich von 5500 – 9000 Å eingestellt, sodass die stark rotverschobene H-Balmerserie von Hα bis Hγ aufgezeichnet werden konnte. Der lichtschwache Quasar wurde auf dem breitesten 0.5 μm Spalt aufgenommen. Auf die Aufnahme und Auswertung von Dark und Flats wurde verzichtet.

# **5 Kalibrierung**

Die hier essentielle, absolute Kalibrierung der Wellenlänge erfolgte mit der bewährten Glimmstarter Kalibrierlichtquelle (Ar, Ne) [7], [8]. Die Intensität wurde hier nicht kalibriert. Trotzdem ist die Quasar-typisch in Richtung UV ansteigende Intensität deutlich sichtbar.

# **6 Datenreduktion**

Die Datenreduktion erfolgte mit den Standardverfahren von IRIS und Visual Spec. Der infolge der Langzeitbelichtungen stark störende Himmelshintergrund wurde mit IRIS direkt ausserhalb des Spektralstreifens abgezogen und die fehlerhaften Pixel mit dem *"max x"* Befehl von IRIS entfernt [5].

# **7 Resultate**

#### **7.1 Qualität des Spektrums**

Wie bei solch lichtschwachen Objekten üblich, erscheint auch hier das Spektrum etwas verrauscht, bleibt aber trotzdem voll auswertbar.

#### **7.2 Linienidentifikation**

Aufgrund der Quasar-typisch markanten Linienkombination von Hβ und der zweifach ionisierten, verbotenen OIII-Emission ist hier die Identifikation der spektralen Signaturen einfach [4], [10].

#### **7.3 Bestimmung des z-Wertes**

Für die Bestimmung des z-Wertes der Rotverschiebung erscheint hier die [OIII] Linie bereits im Rohspektrum sehr schlank und klar definiert und kann so mit einem Visual Spec Gaussfit [5] direkt ausgewertet werden. Vergleichbar zum Quasar 3C273 [6] lässt sich auch hier der dimensionslose z-Wert der Rotverschiebung mit, für Amateurverhältnisse, erstaunlich hoher Genauigkeit bestimmen.

$$
z = \frac{\lambda - \lambda_0}{\lambda_0} \qquad \{1\}
$$

 $\lambda$  = gemessene Wellenlänge

 $\lambda_0$  = Ruhewellenlänge der Eichlichtquelle

#### 1. Auswertung der OIII-Linie

$$
z = \frac{6493.79 - 5006.84}{5006.84} = 0.2969
$$

Der z-Wert gemäss NED NASA Datenbank [3] beträgt:  $z_{NED} = 0.29705$ 

#### 2. Auswertung der H-Balmerlinien

Zur Bestimmung der Rotverschiebung mit den H-Balmerlinien Hα, Hβ und Hγ muss das Rauschen des Rohprofils zuerst mit dem Visual Spec Splinefilter geglättet werden [5]. Die zentralen Wellenlängen dieser durch Blends deformierten Emissionen können dann mit Gaussfits näherungsweise ermittelt werden. So ergeben sich immer noch z-Werte guter Genauigkeit von  $z \approx 0.3$ .

#### **7.4 Kosmologische Auswertung des z-Wertes**

Die weitere Auswertung des z-Wertes kann mit einem der zahlreichen Online "Cosmologic Calculators", basierend auf dem ΛCDM-Modell erfolgen [4]. Mit dem Eingabewert von z = 0.3 ergibt das Tool von Josh Kempner [11] die unten gelisteten Werte. Für die kosmologischen Parameter wurden hier die Default Werte übernommen. Die Lichtlaufzeit zum Quasar KUV18217+6419 beträgt ca. 3.55 Mrd. Jahre, die aktuelle Eigendistanz ca. 4 Mrd. Lichtjahre. Erläuterungen und Interpretation dieser Werte siehe [4].

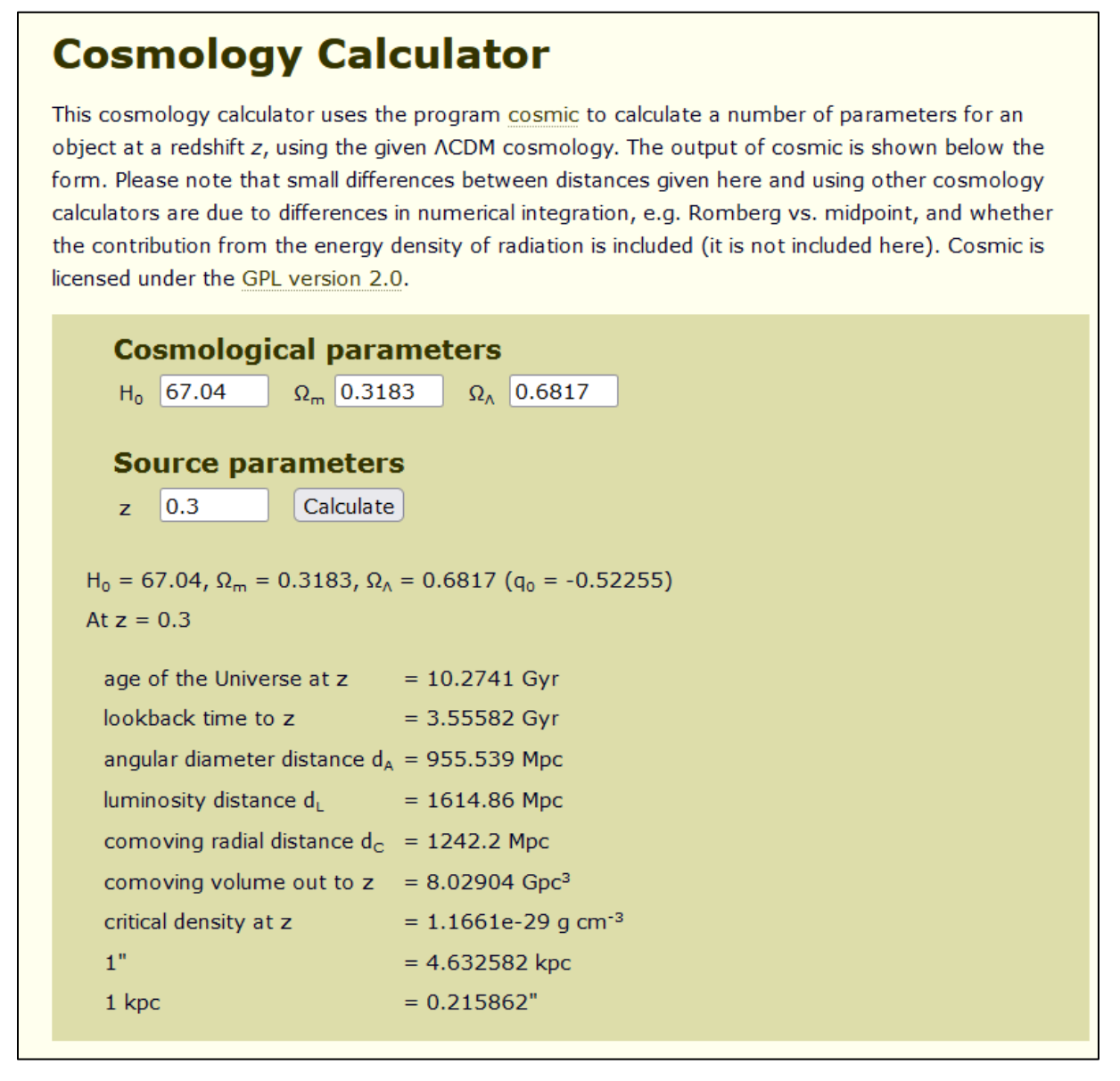

Extract from Cosmologic Calculator Tool, J Kempner [11]

# **8 Spektren**

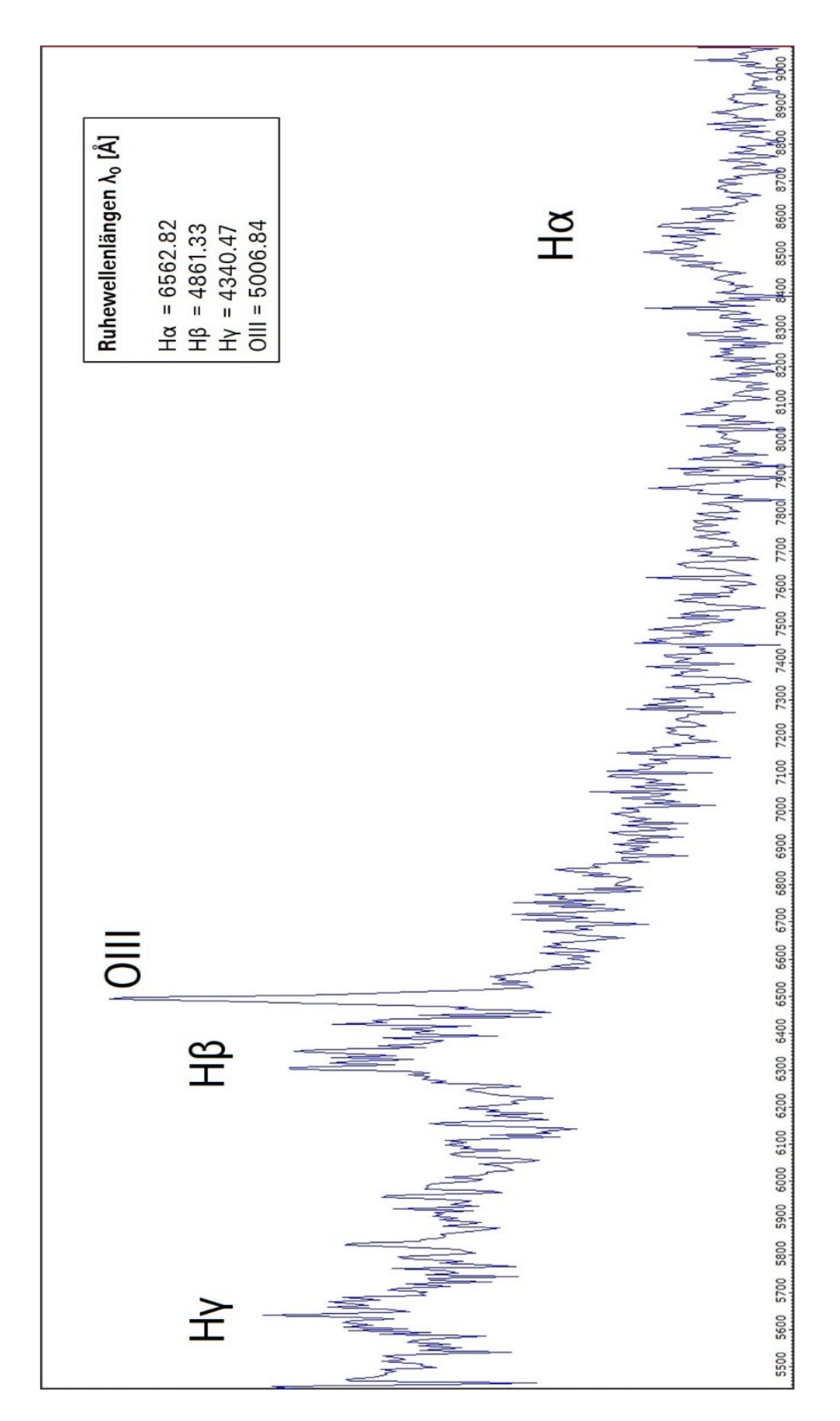

### **8.1 Kalibriertes Rohprofil mit identifizierten Emissionslinien**

# **8.2 Gaussfit an der OIII-Emission im Rohprofil**

Messung:  $\lambda_{\text{OIII}} = 6493.7864 \text{ Å}$ 

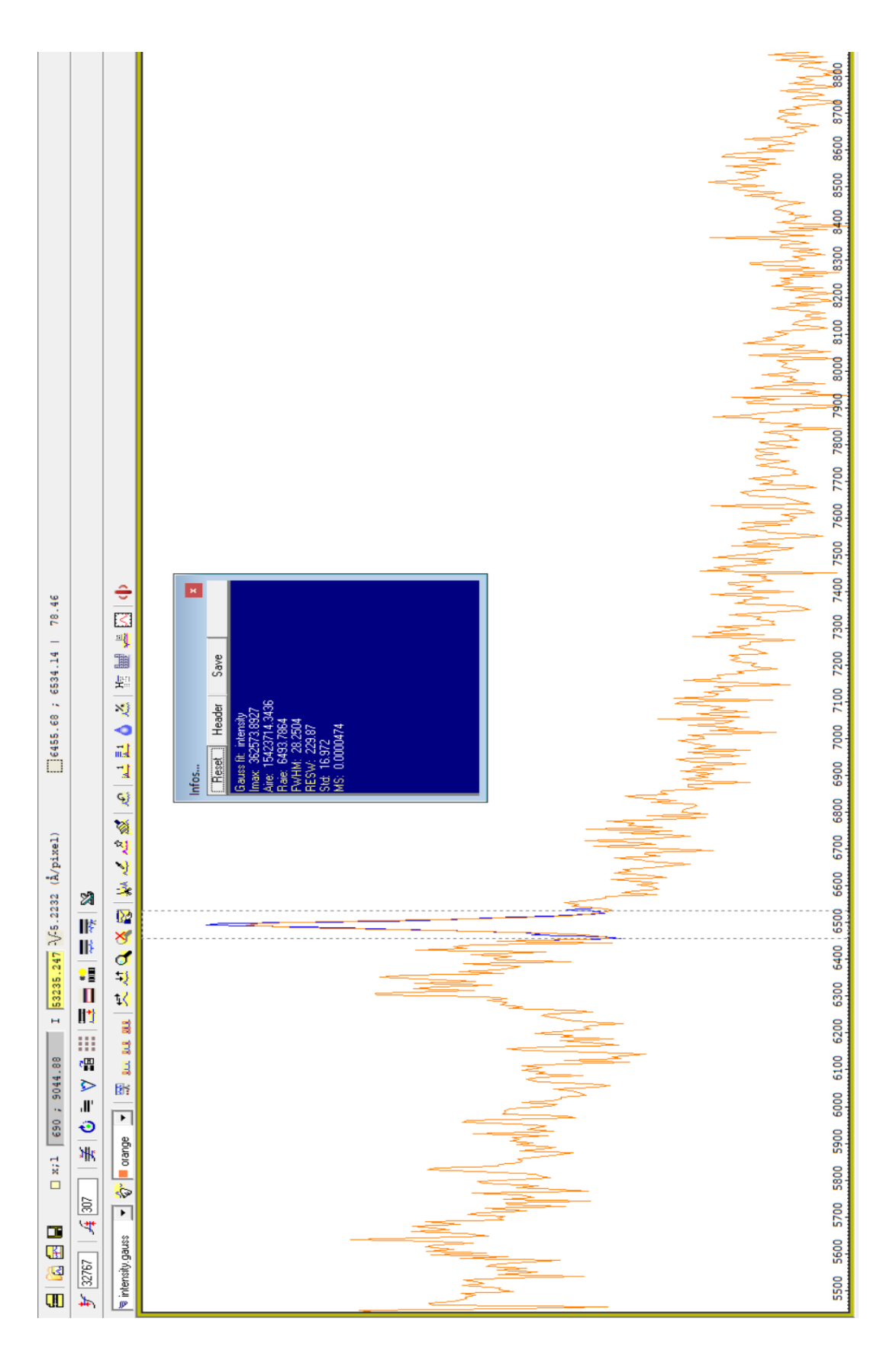

# **8.3 Gaussfit an der Hβ Emission im geglätteten Profil (Spline Filter)**

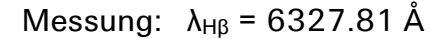

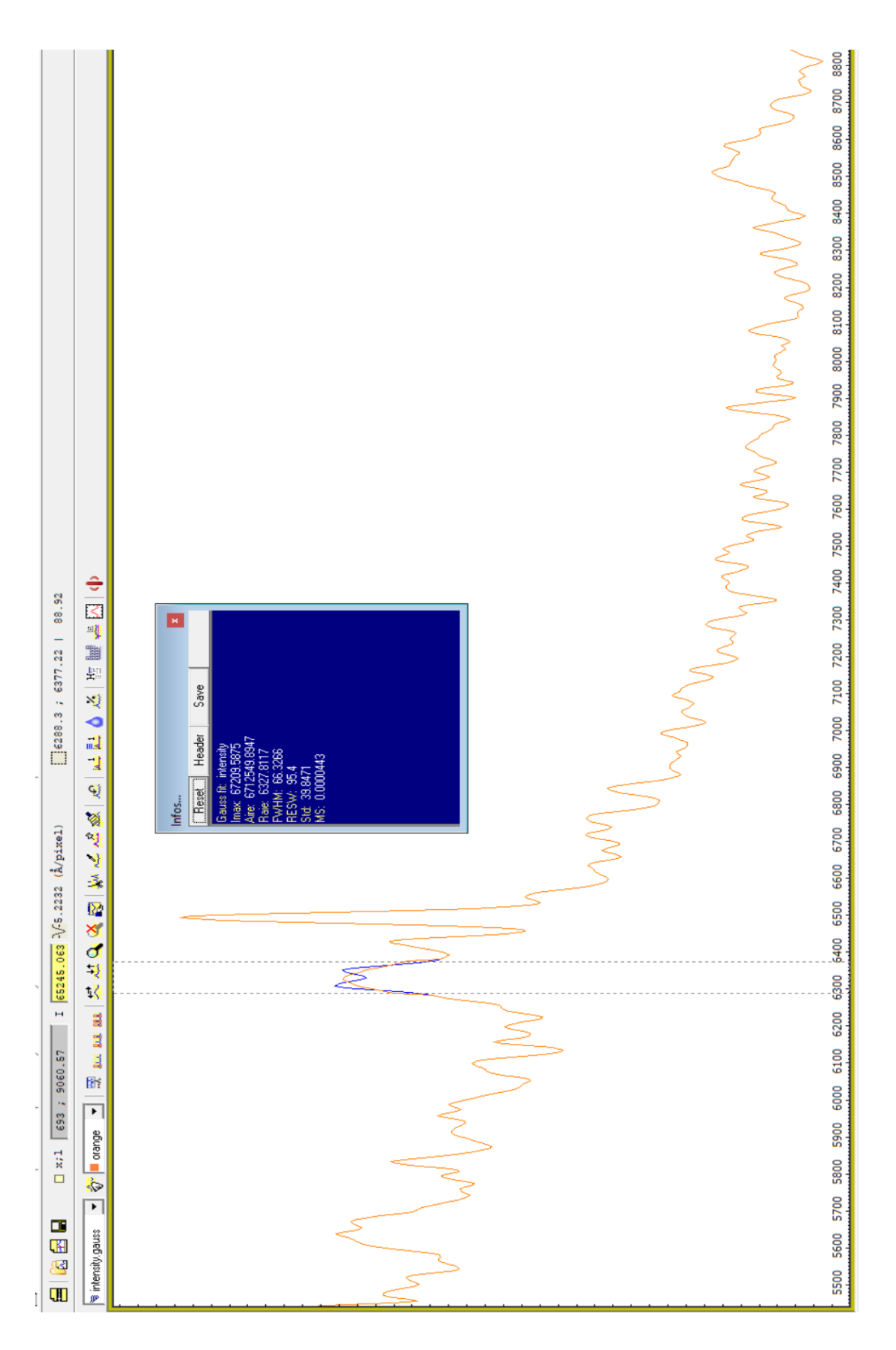

# **9 Aufsuchkarte des Quasars**

Aufsuchkarte des Quasars, erstellt bei AAVSO, mit einem FOV von 30' [https://www.aavso.org/apps/vsp/.](https://www.aavso.org/apps/vsp/)

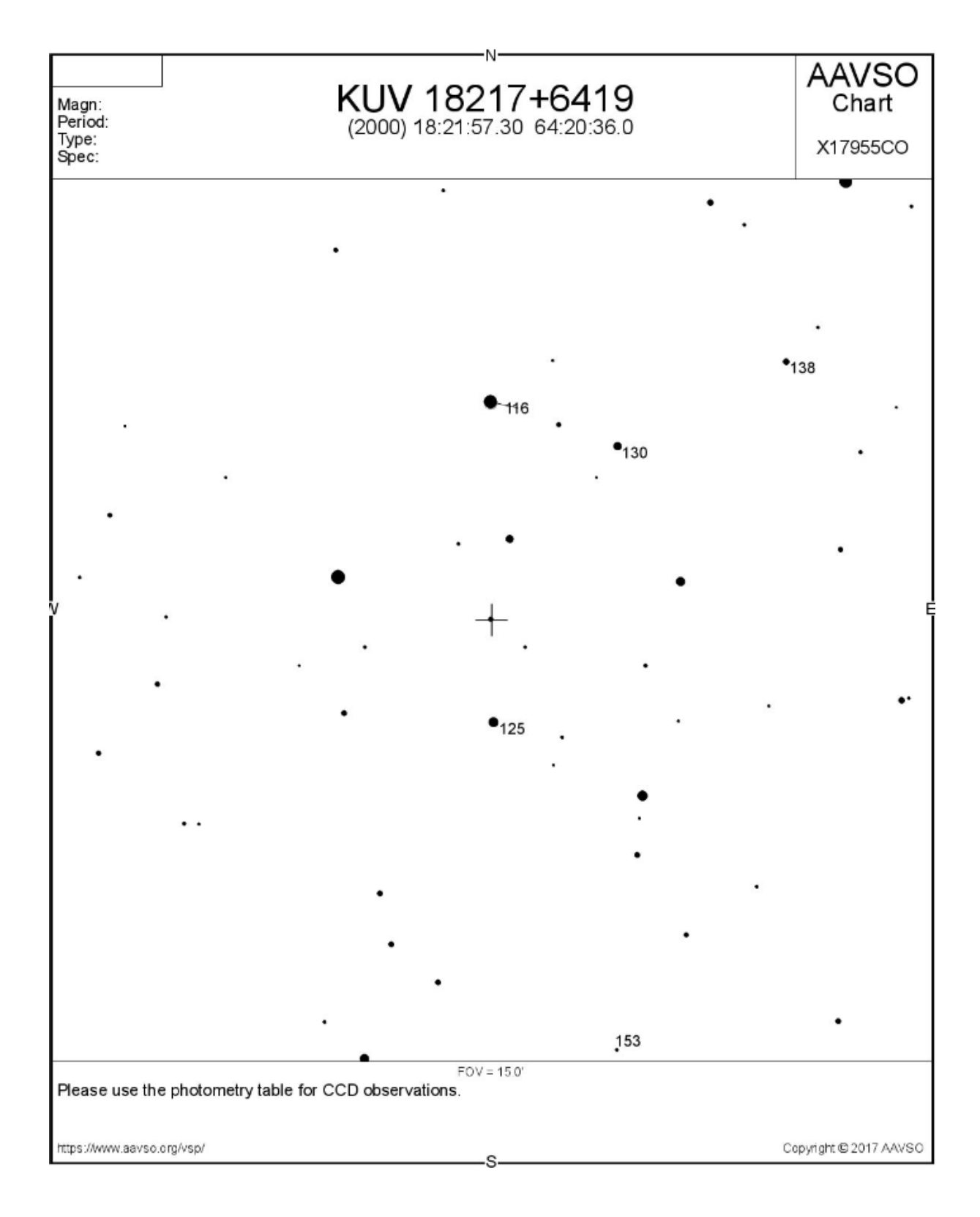

# **10 Literatur**

[1] Sternwarte Bülach<https://sternwartebuelach.ch/>

[2] Kiso Ultraviolet Catalog (KUV) (Noguchi+ 1980-1984) <https://vizier.cds.unistra.fr/viz-bin/VizieR?-source=II/106>

[3] NASA/IPAC Extragalactic Database NED <https://ned.ipac.caltech.edu/>

[4] R. Walker, *Spektroskopische Bestimmung kosmologischer Distanzen und Parameter* <https://www.ursusmajor.ch/downloads/spektroskopische-bestimmung-kosmologischer-dis.pdf>

[5] R. Walker, *Spektroskopische Datenreduktion für Amateurastronomen* <https://www.ursusmajor.ch/downloads/spektroskopische-datenreduktion-6.0.pdf>

[6] R. Walker, *Das optische Spektrum des Quasars 3C273* <https://www.ursusmajor.ch/downloads/das-spektrum-des-quasars-3c273-2.3.pdf>

[7] R. Walker, *Glimmstarter RELCO SC480, Atlas der Emissionslinien* <https://www.ursusmajor.ch/downloads/sques-relco-sc480-eichlinien-5.0.pdf>

[8] R. Walker, *Speisung von Glimmlampen mit niedriger Gleichspannung* [https://www.ursusmajor.ch/downloads/inverter-12v-dc-\\_-230v-ac-3.0.pdf](https://www.ursusmajor.ch/downloads/inverter-12v-dc-_-230v-ac-3.0.pdf)

[9] M. F. M. Trypsteen, R. Walker: *Spectroscopy for Amateur Astronomers -Recording, Processing, Analysis and Interpretation*, 2017 Cambridge University Press, ISBN: 9781107166189

[10] R. Walker: *Spectral Atlas for Amateur Astronomers -A Guide to the Spectra of Astronomical Objects and Terrestrial Light Sources*, 2017 Cambridge University Press, ISBN: 9781107165908

#### **Internet, Cosmology Calculators:**

[11] J. Kempner, *Cosmology Calculator*, Kempner. Net <https://www.kempner.net/cosmic.php>

[12] N. Gnedin, *Cosmological Calculator for the Flat Universe*, University of Chicago, Fermi Lab<https://home.fnal.gov/~gnedin/cc/>

[13] M. Vardanyan, *iCosmos*,<http://www.icosmos.co.uk/index.html>

[14] A. Cappi, *COSMOTOOLS V1.0, INAF* - Osservatorio Astronomico di Bologna <http://www.bo.astro.it/~cappi/cosmotools>

[15] N. Wright, *Javascript Cosmology Calculat*or, Wright (2006, PASP, 118, 1711), UCLA <http://www.astro.ucla.edu/~wright/CosmoCalc.html>

[16] A. Robotham, J. Dunne, *ICRAR's Cosmology Calculator*, <http://cosmocalc.icrar.org/>

[17] S.V. Pilipenko, *Paper-and-pencil cosmological calculator*, 2013 Moscow Institute of Physics and Technology,<https://arxiv.org/pdf/1303.5961.pdf>